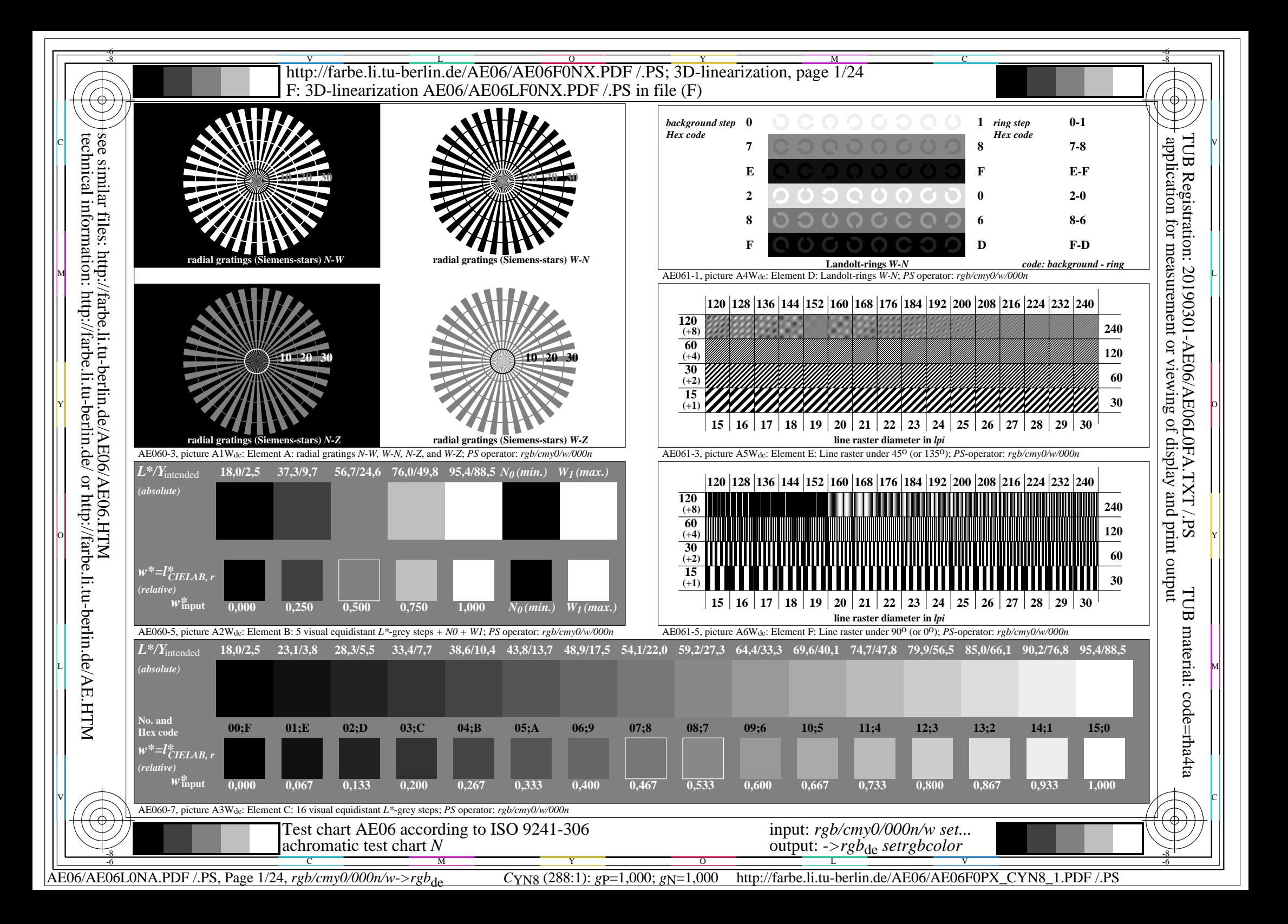

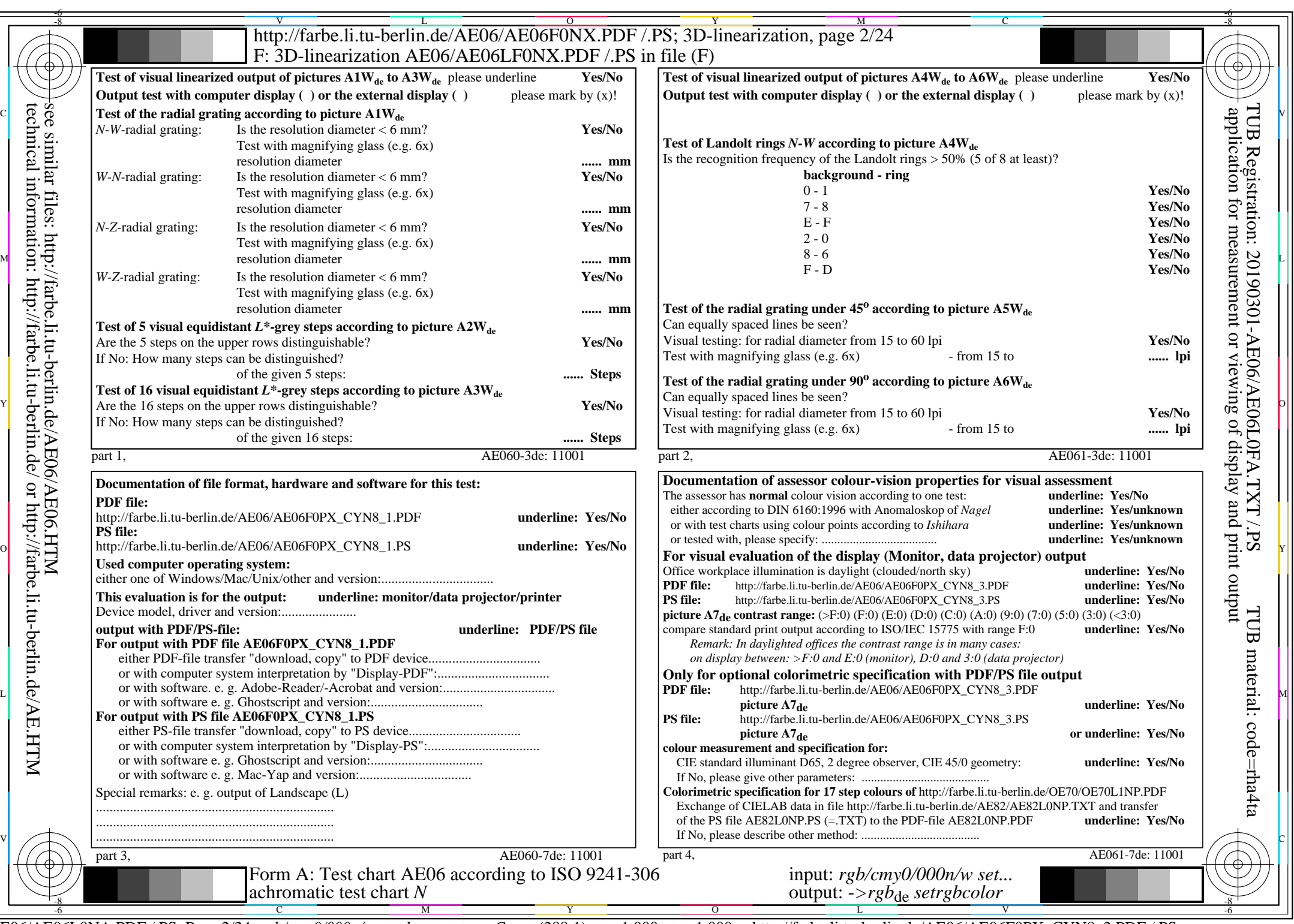

CYN8 (288:1): gp=1,000; gN=1,000 http://farbe.li.tu-berlin.de/AE06/AE06F0PX\_CYN8\_2.PDF /.PS

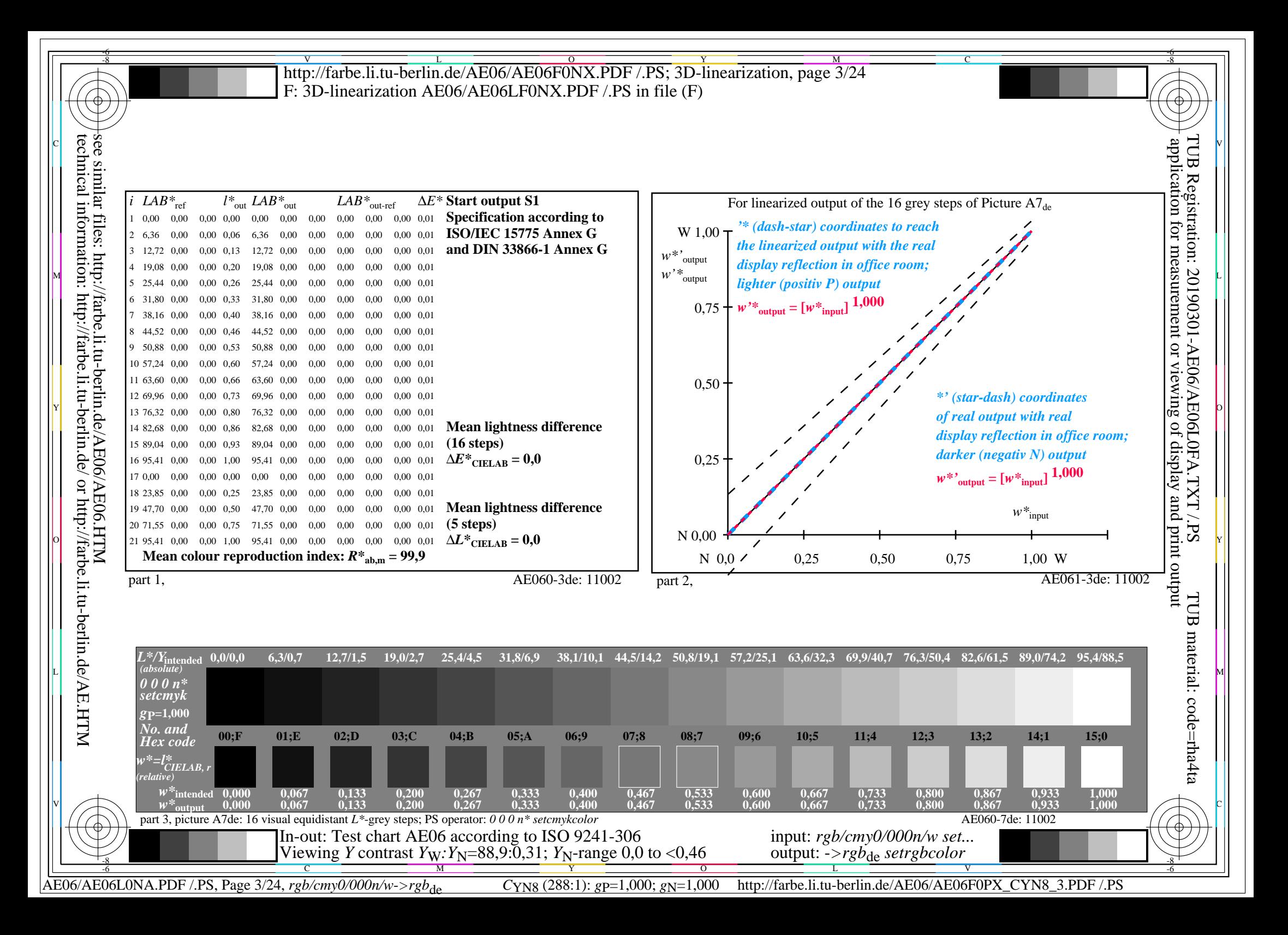

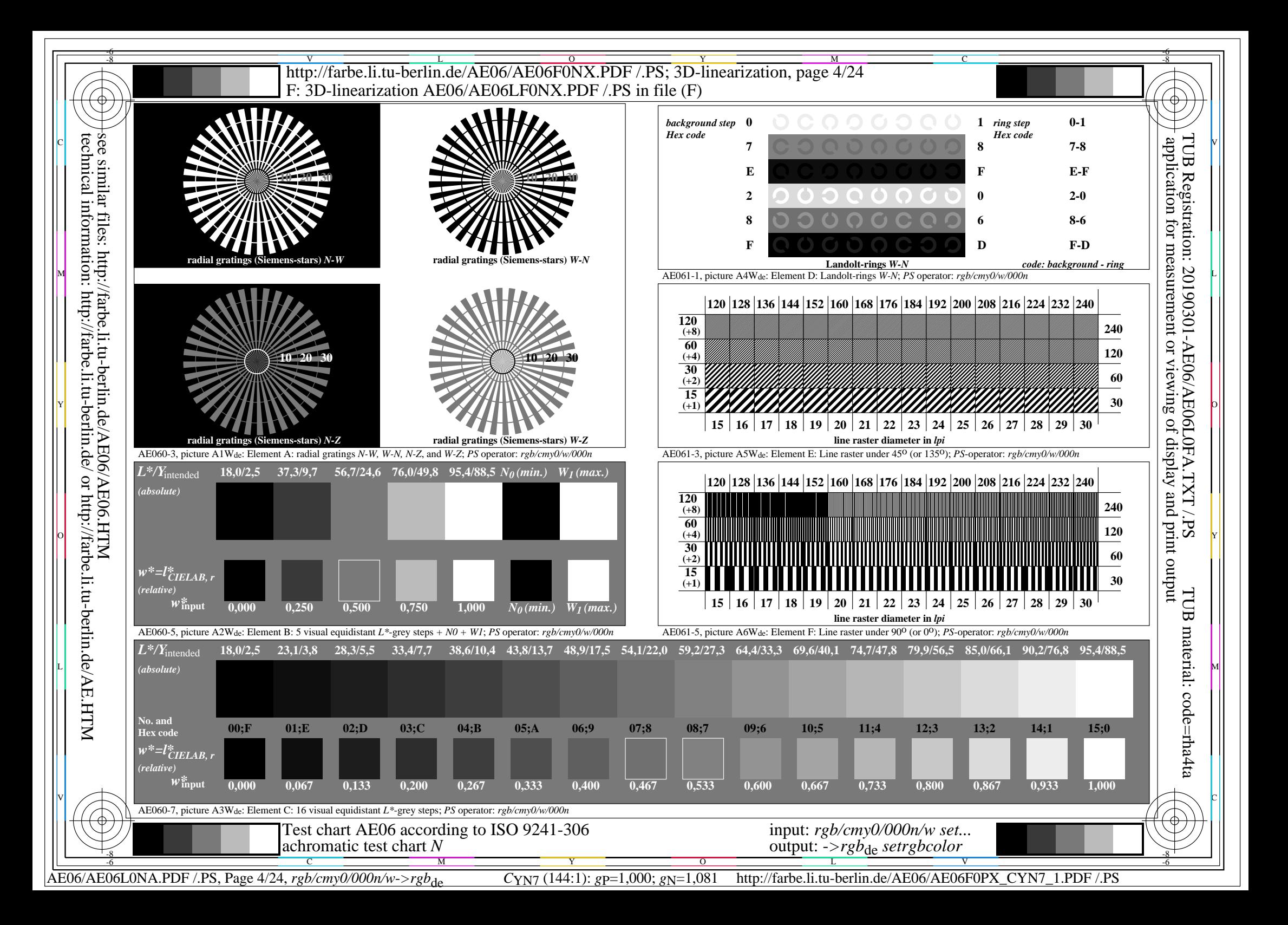

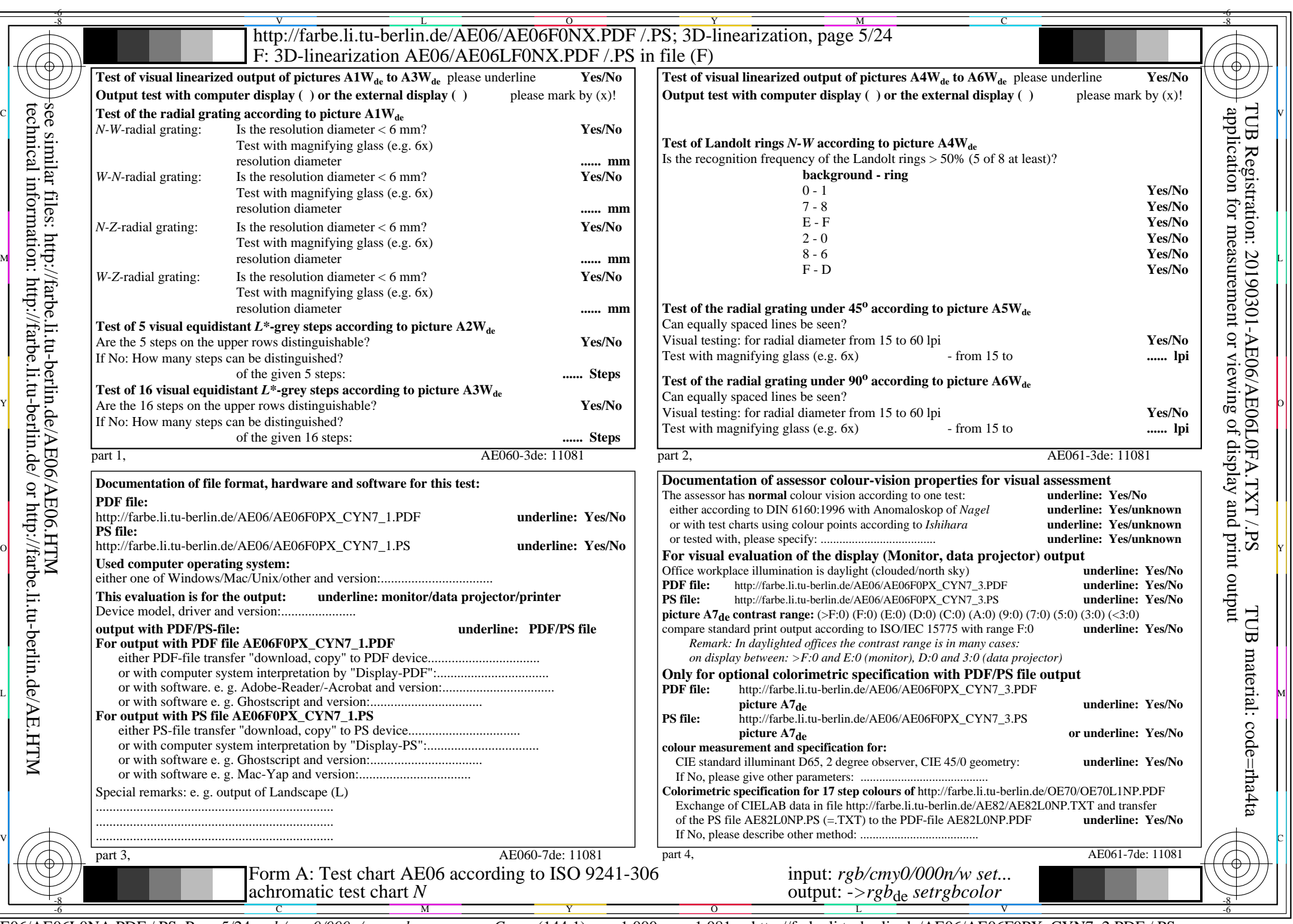

AE06/AE06L0NA.PDF /.PS, Page 5/24, *rgb/cmy0/000n/w->rgb*<sub>de</sub> *C*YN7 (144:1): *g*p=1,000; *gN*=1,081 http://farbe.li.tu-berlin.de/AE06/AE06F0PX\_CYN7\_2.PDF /.PS

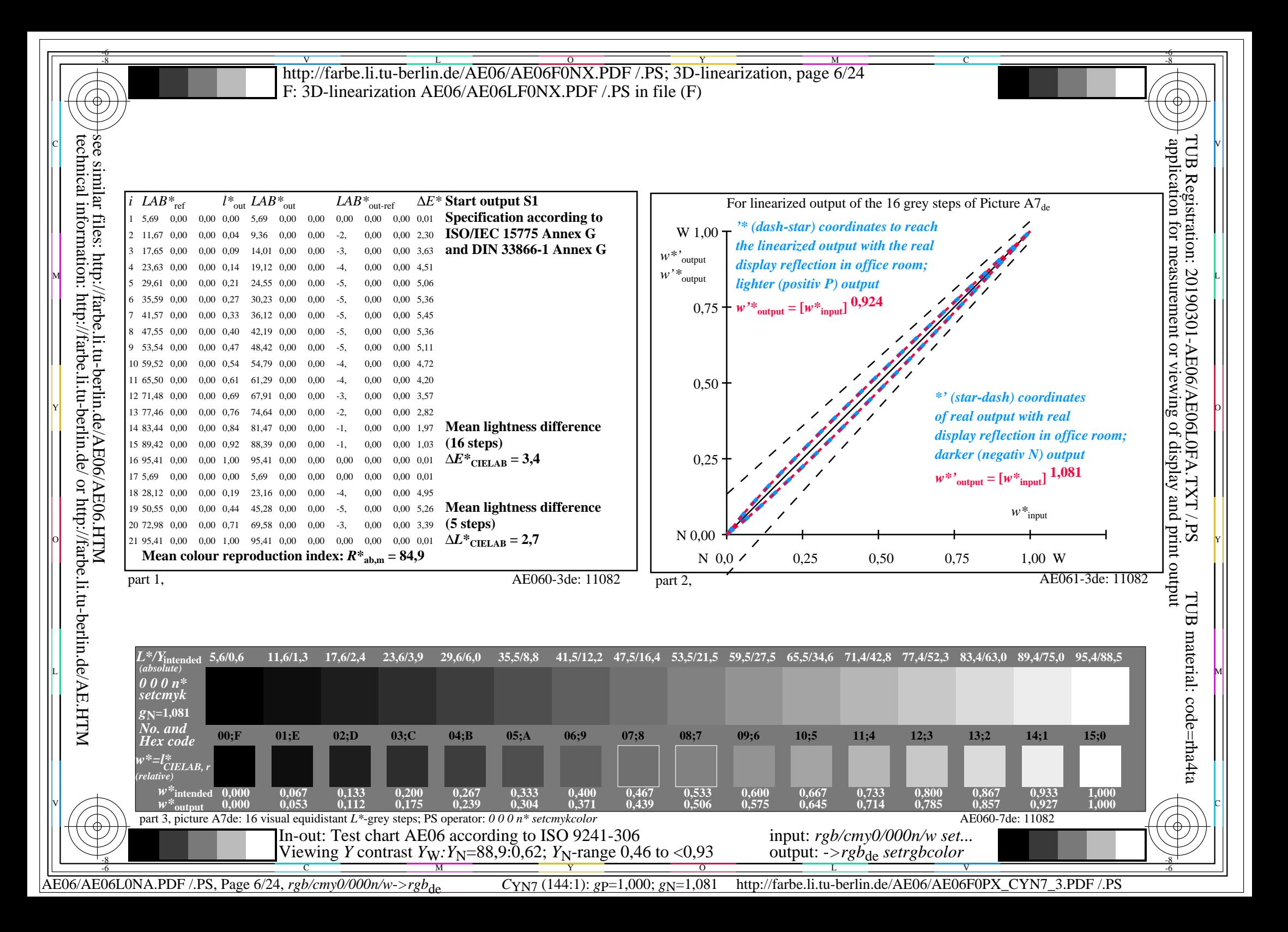

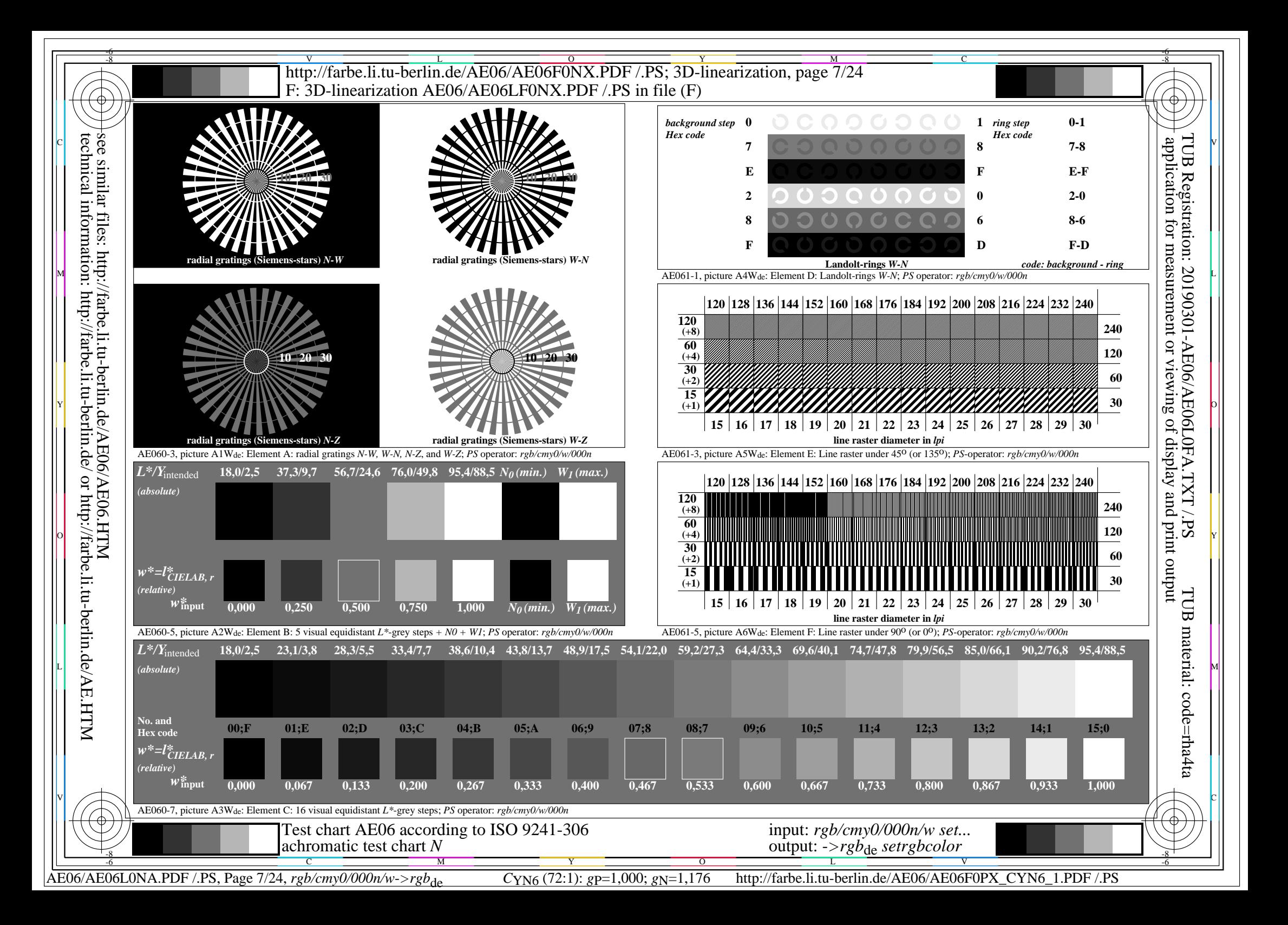

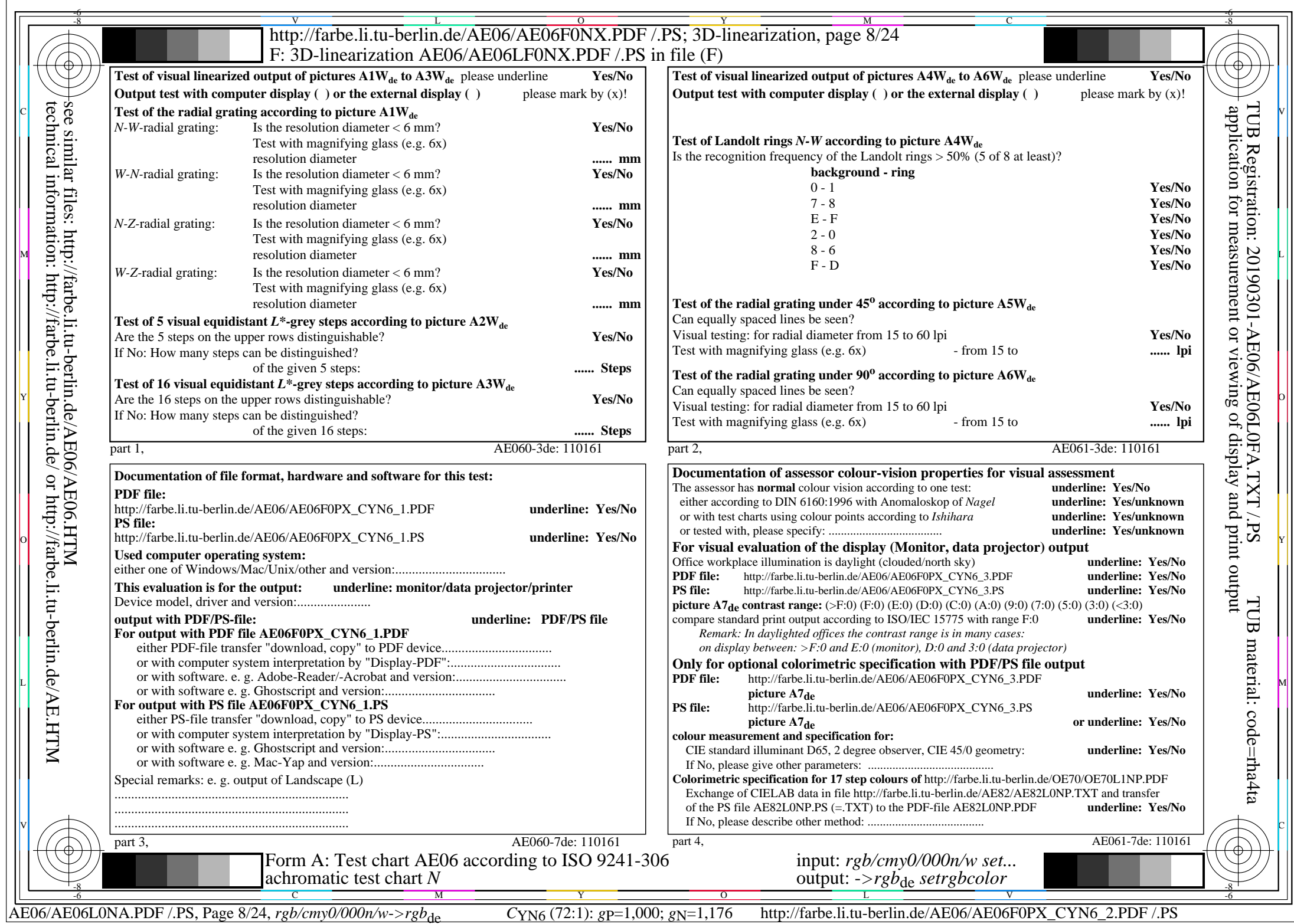

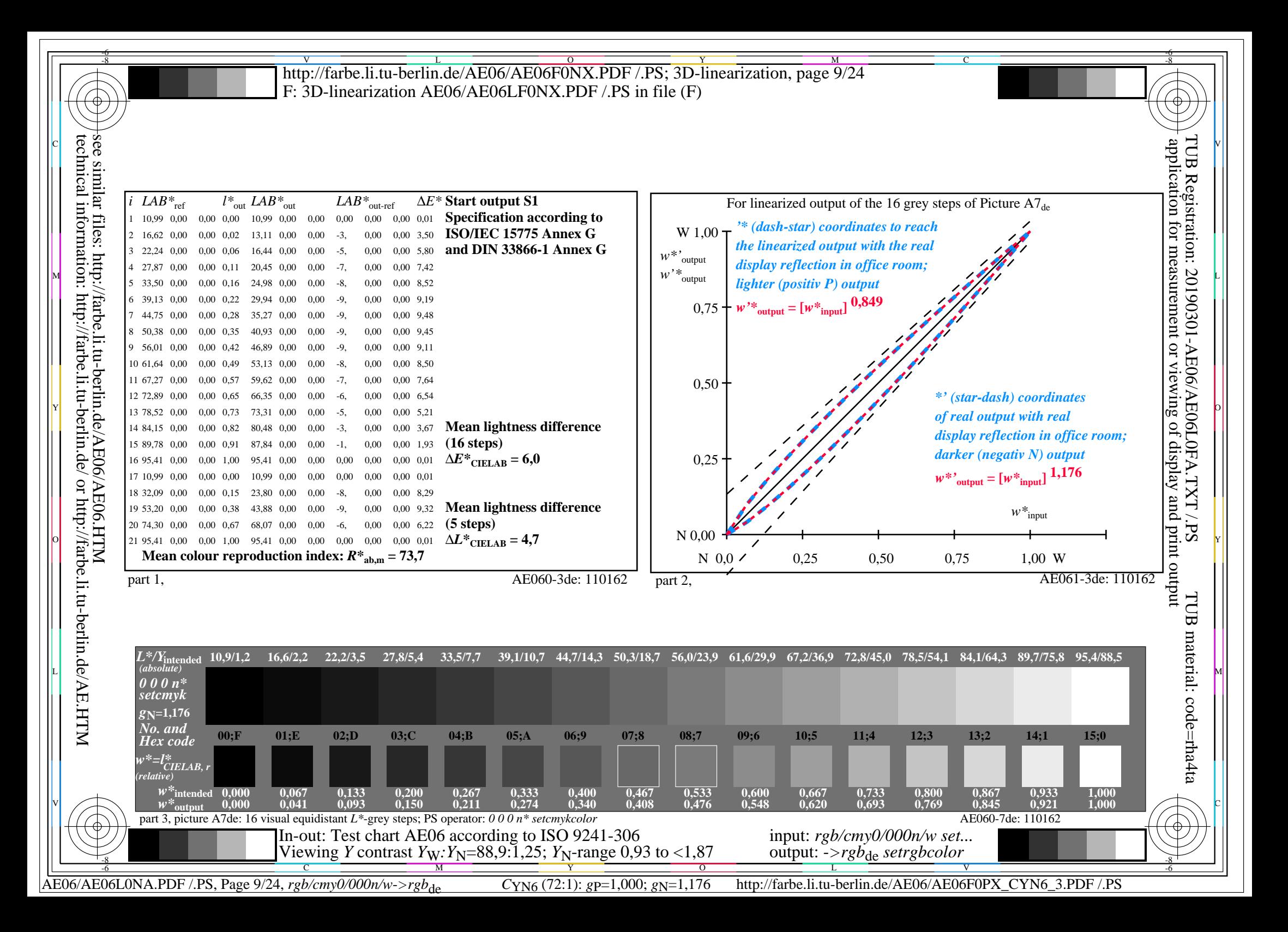

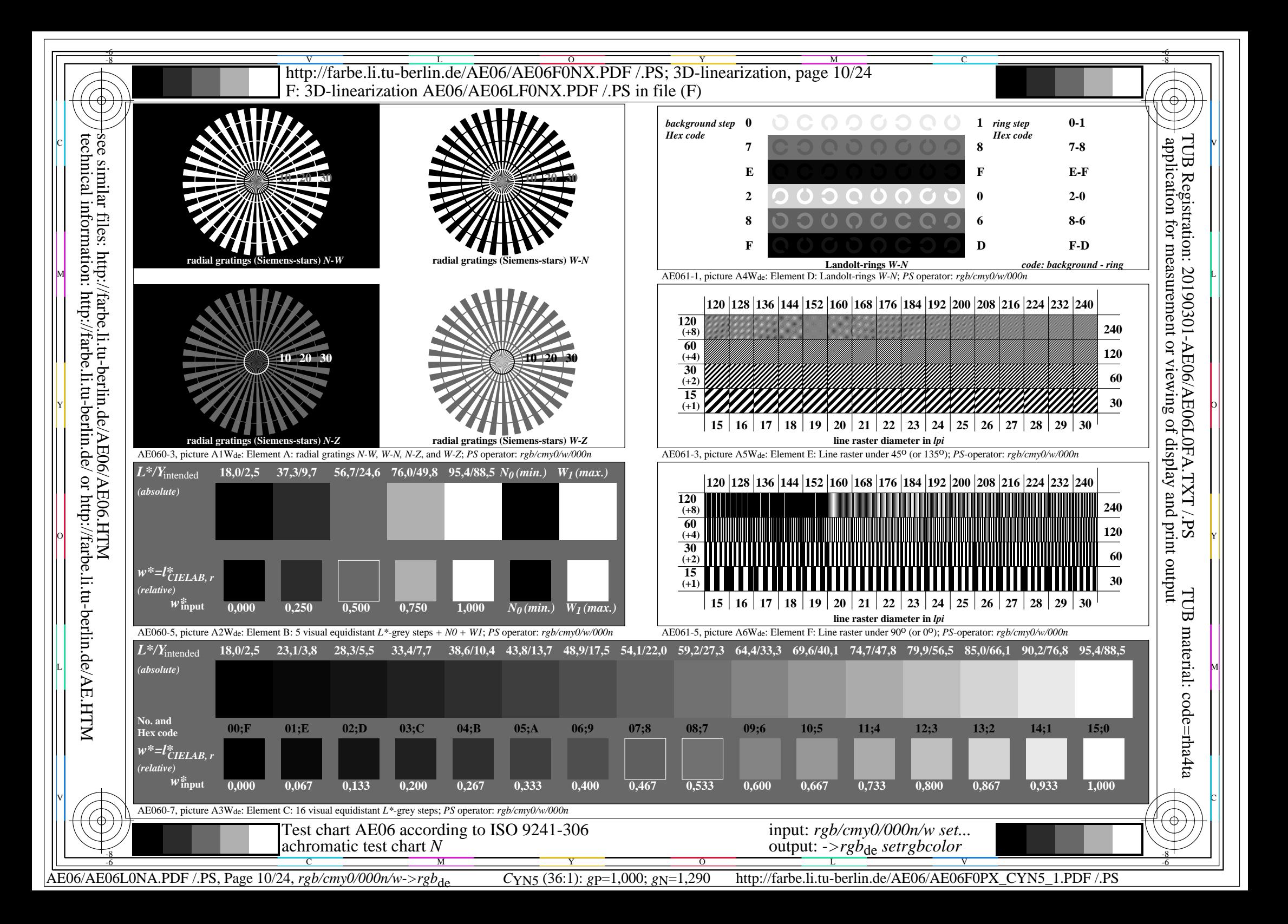

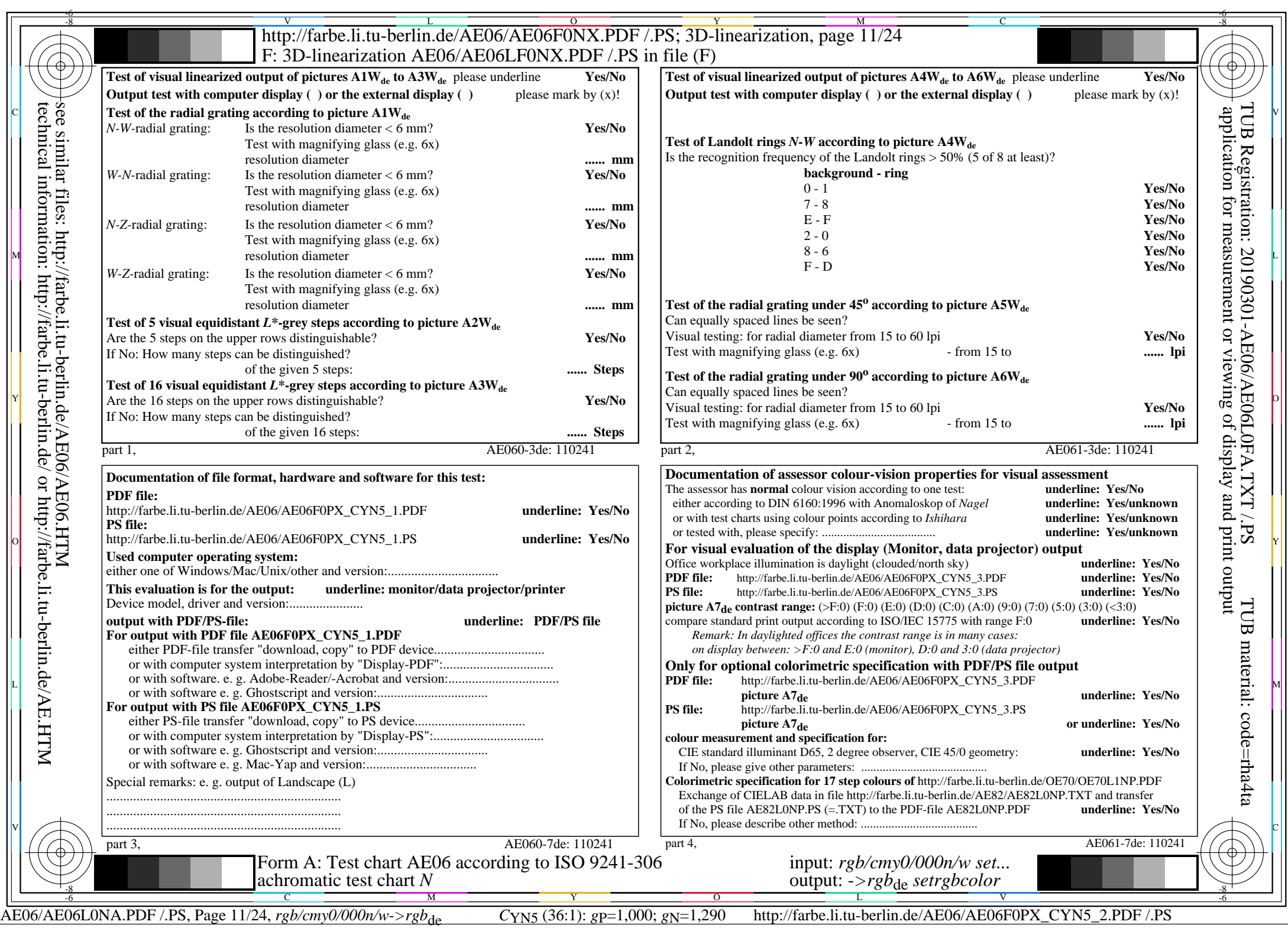

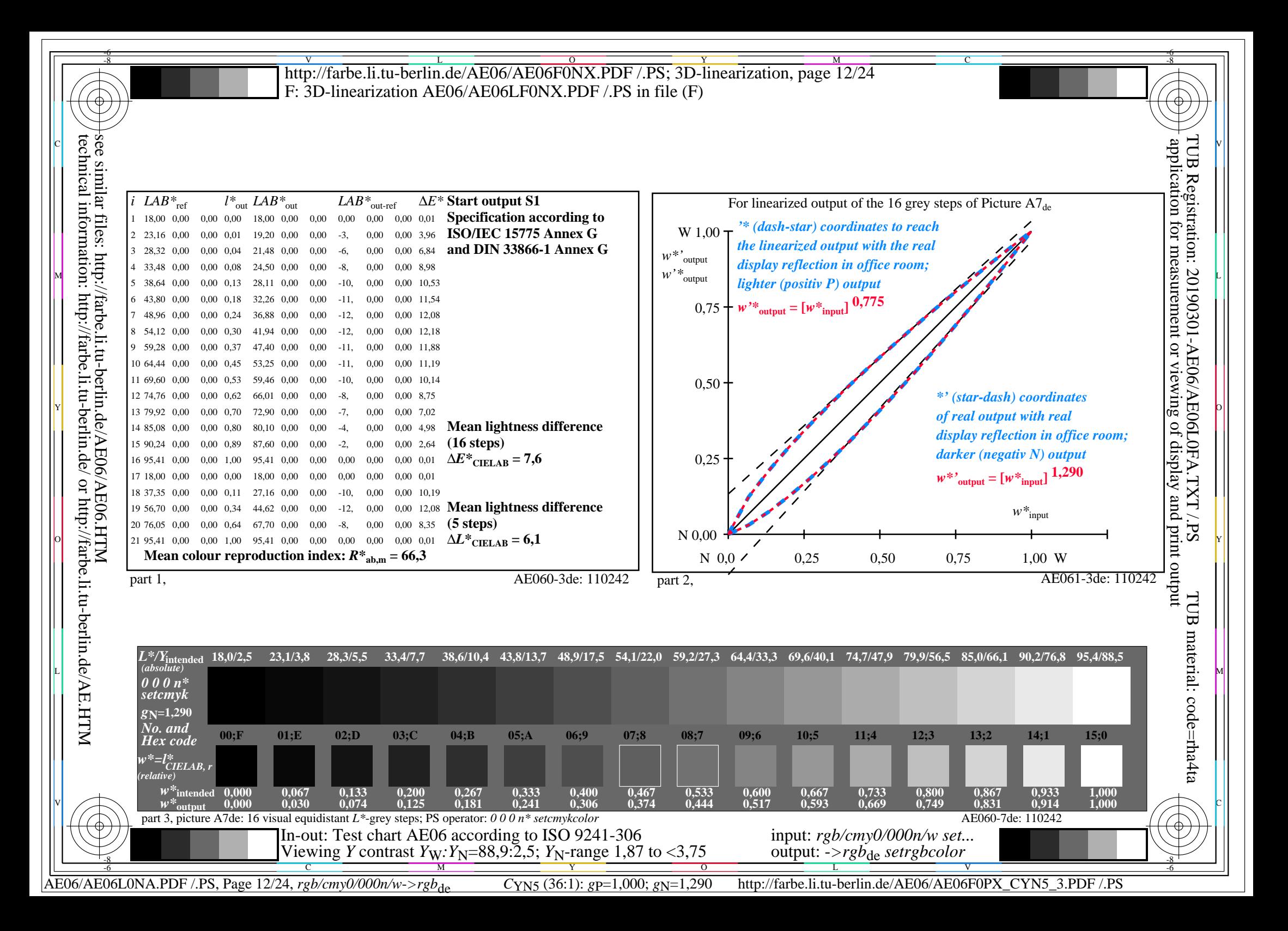

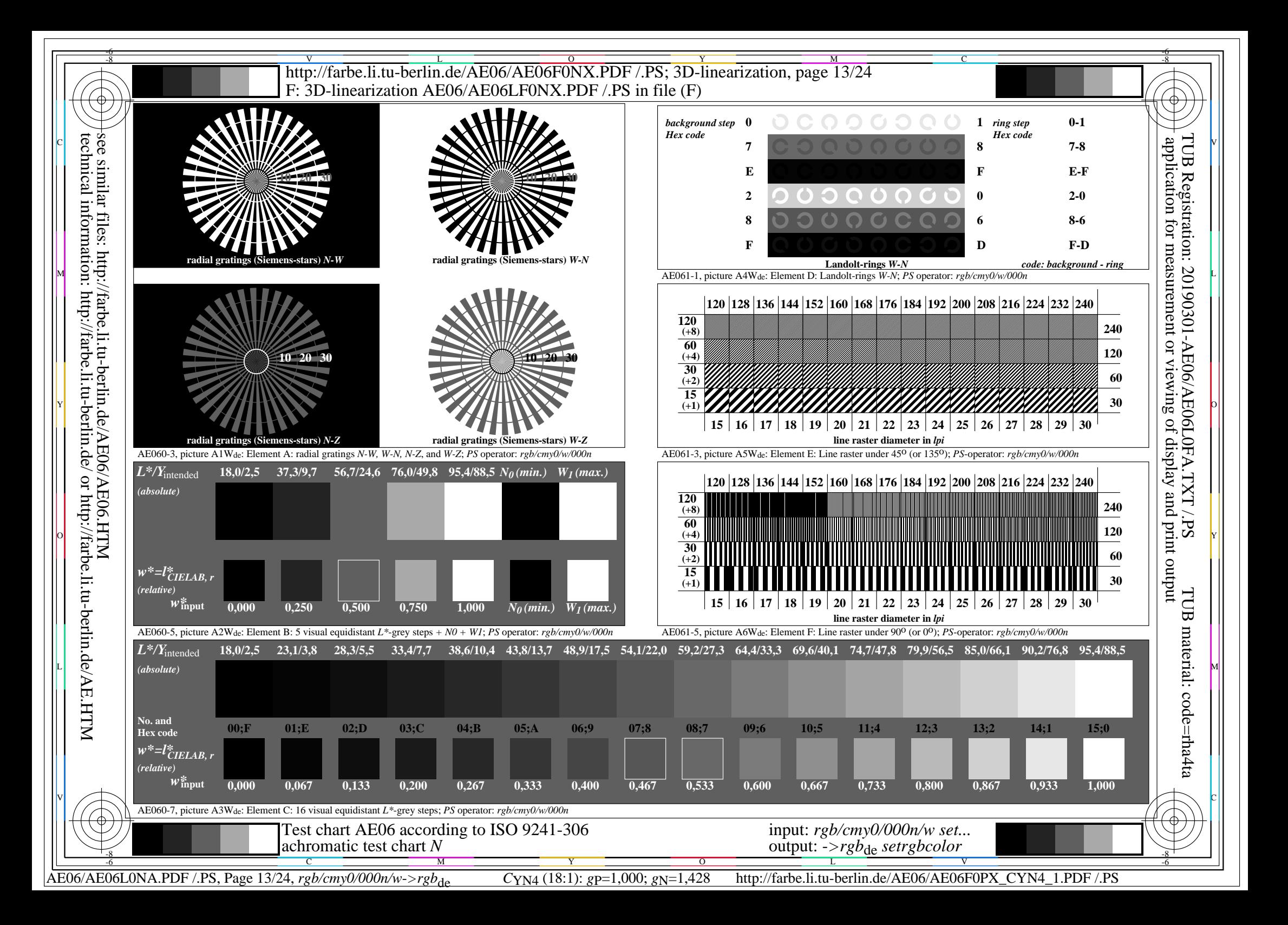

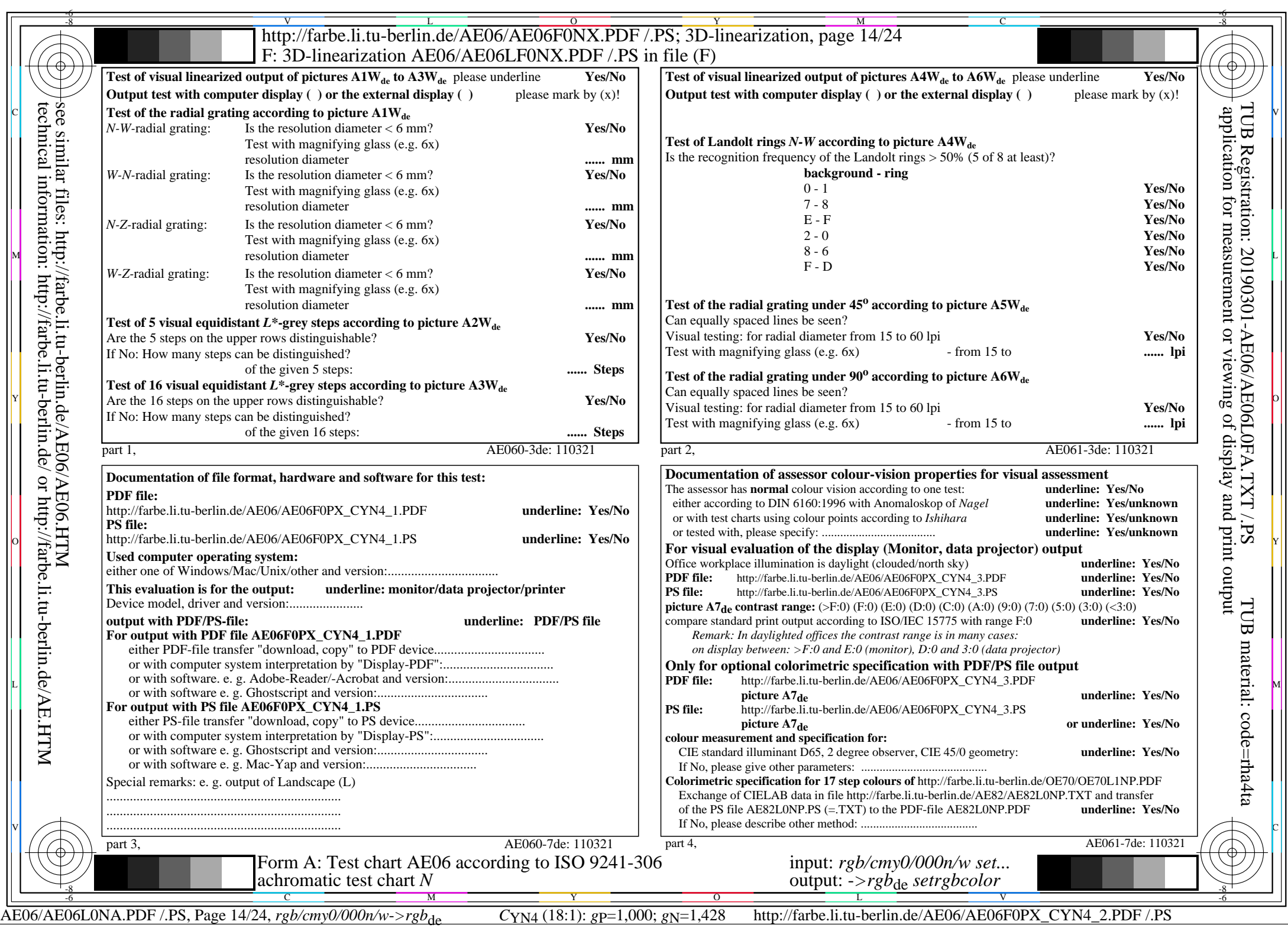

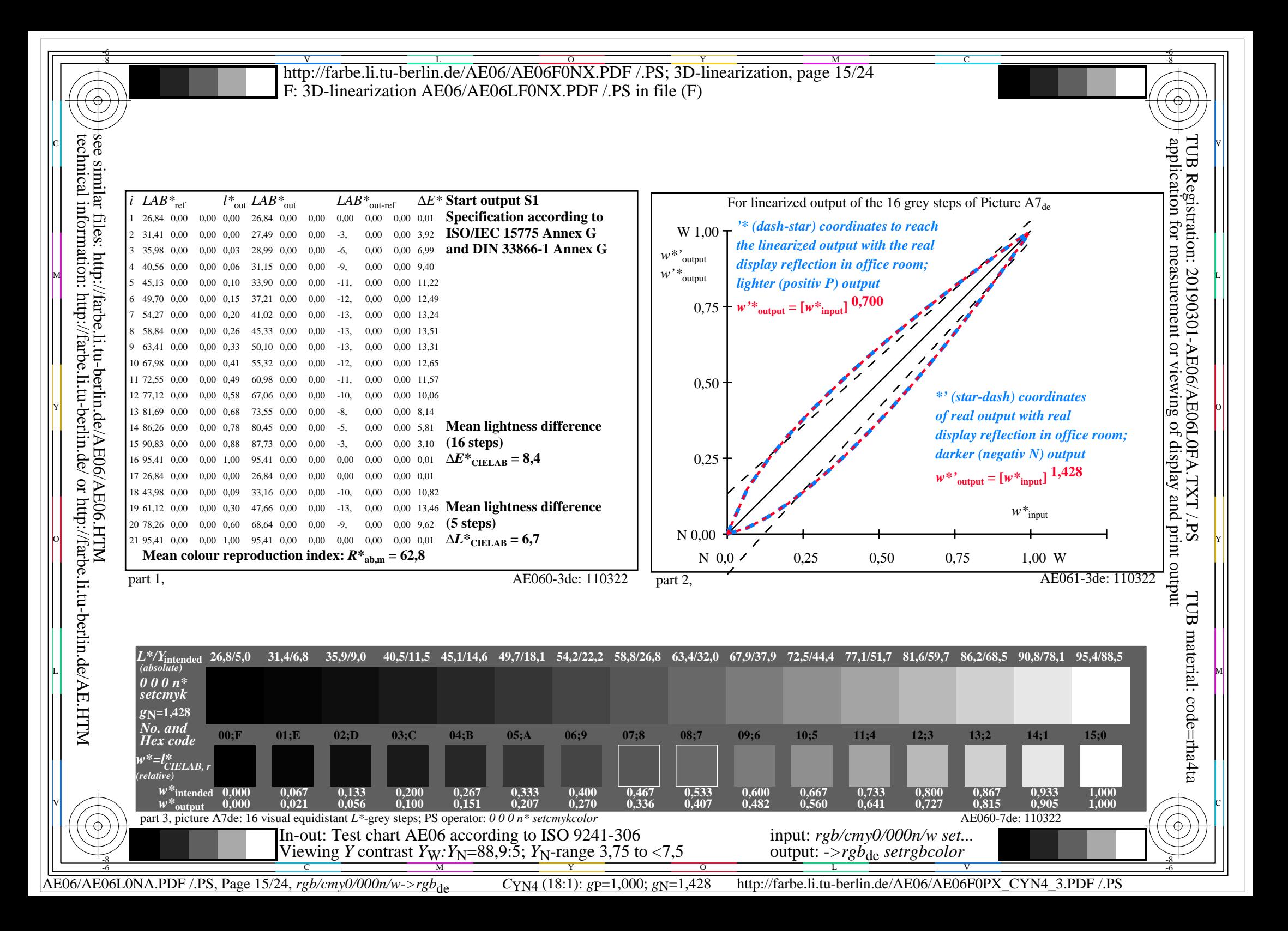

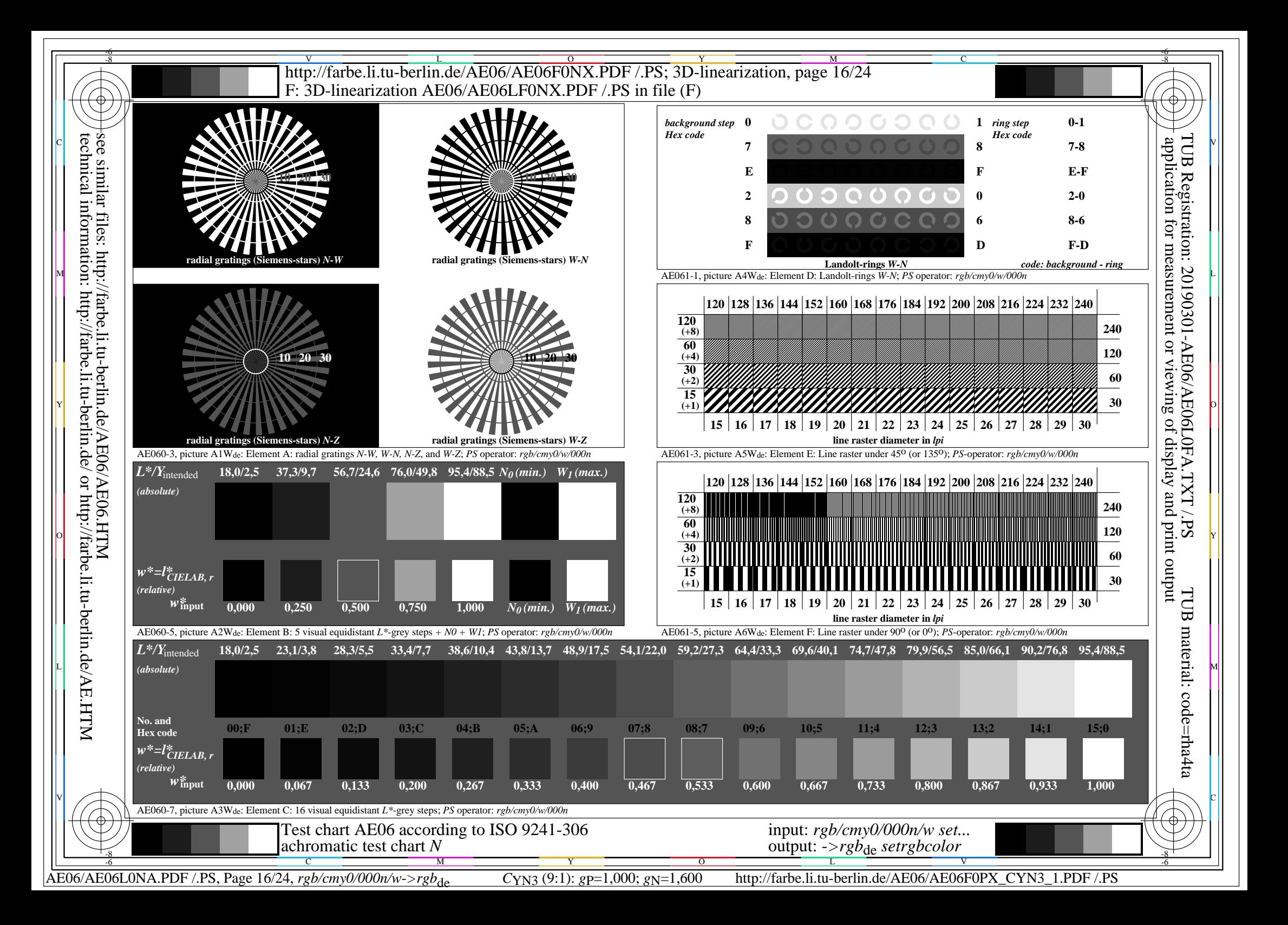

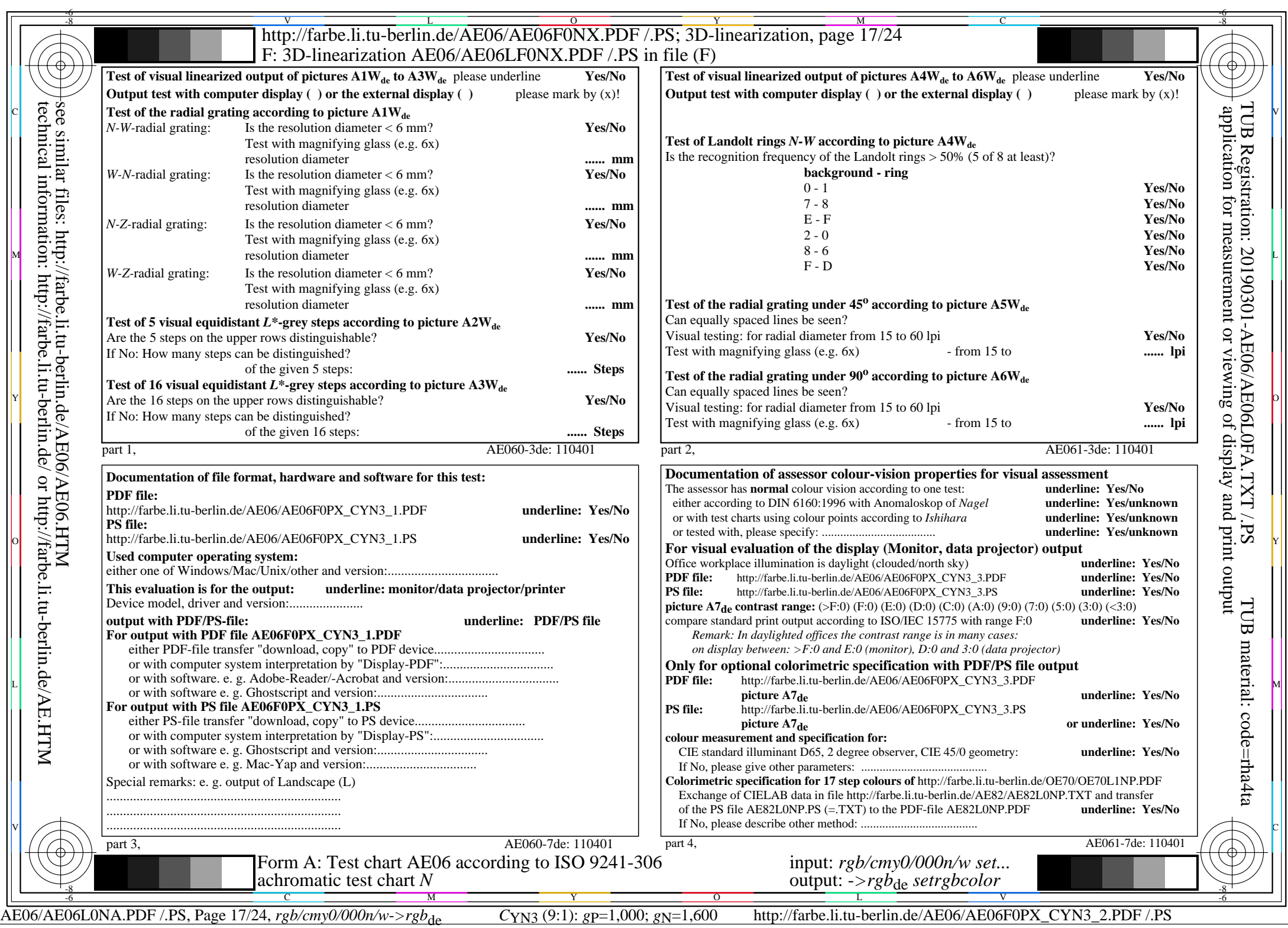

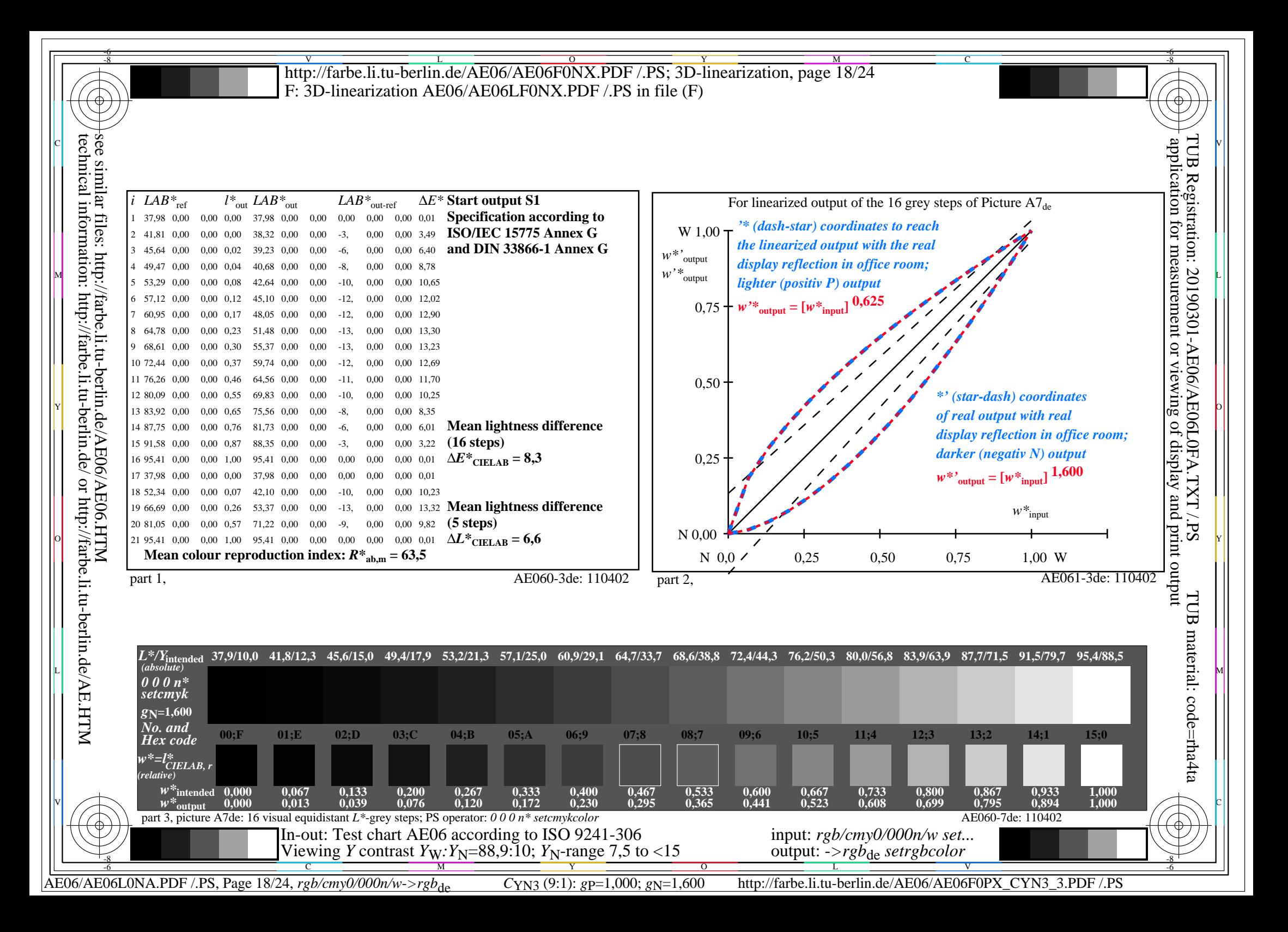

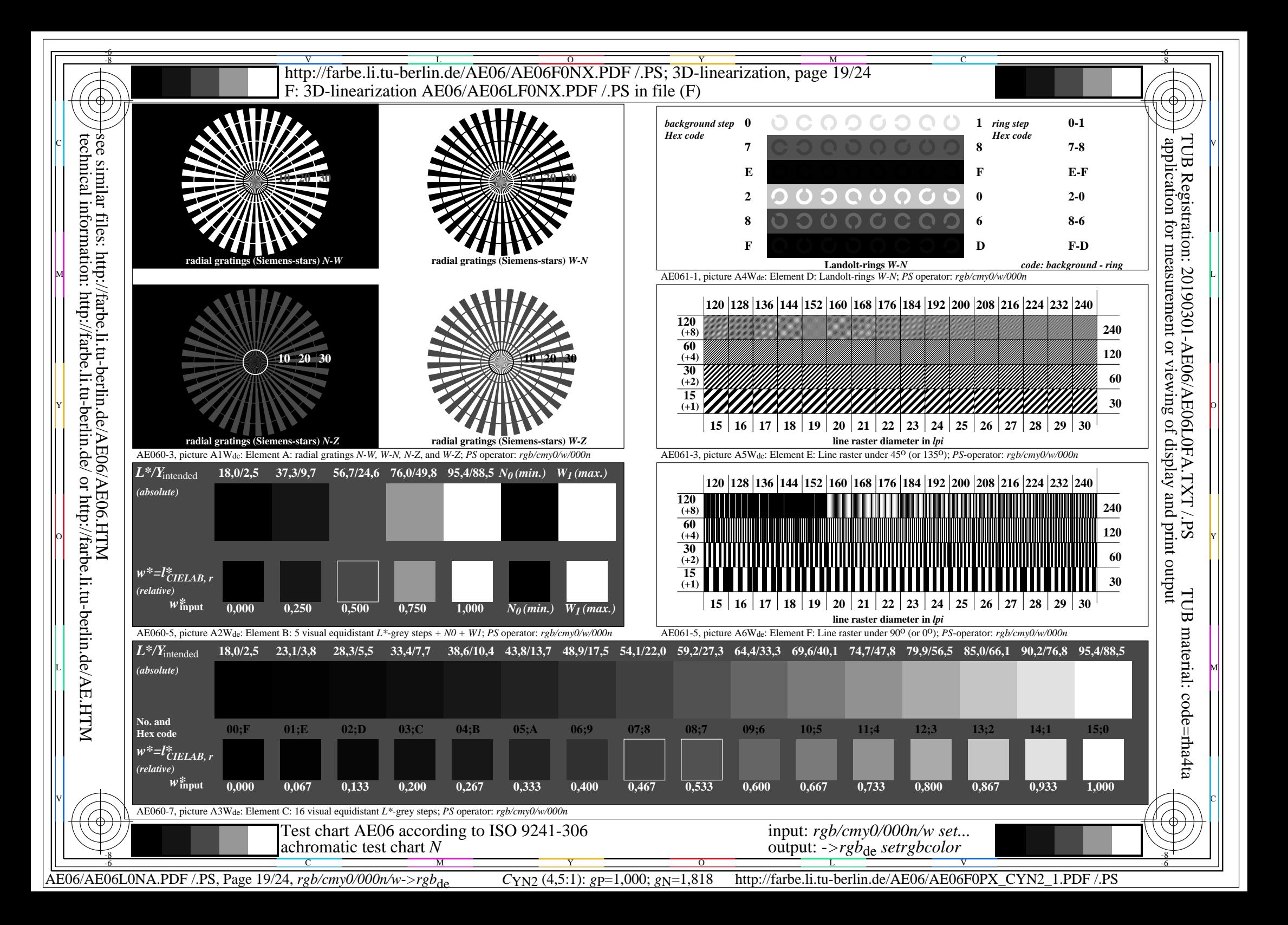

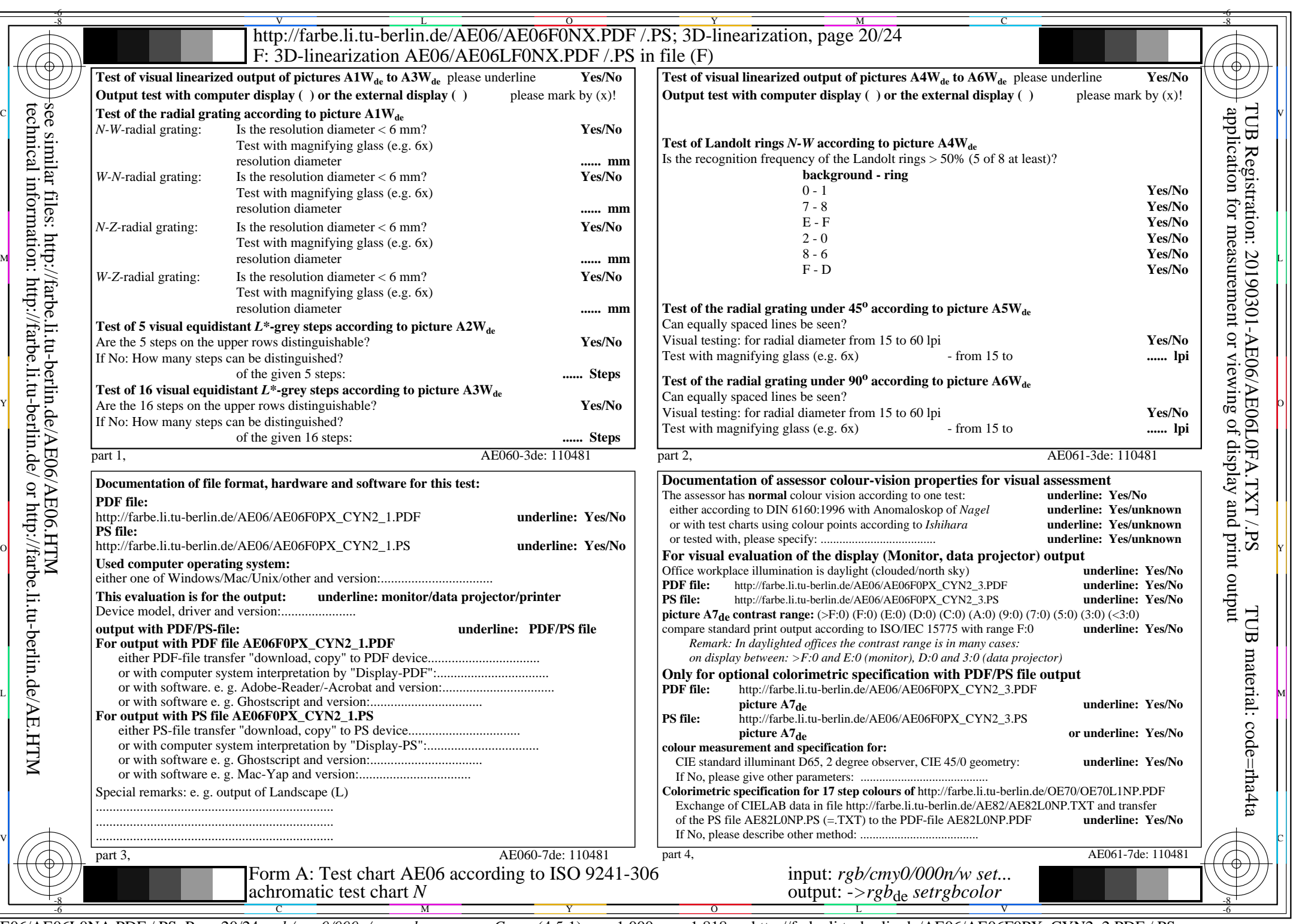

 $C_{YN2}$  (4,5:1):  $g$ p=1,000;  $g_N$ =1,818 http://farbe.li.tu-berlin.de/AE06/AE06F0PX\_CYN2\_2.PDF /.PS

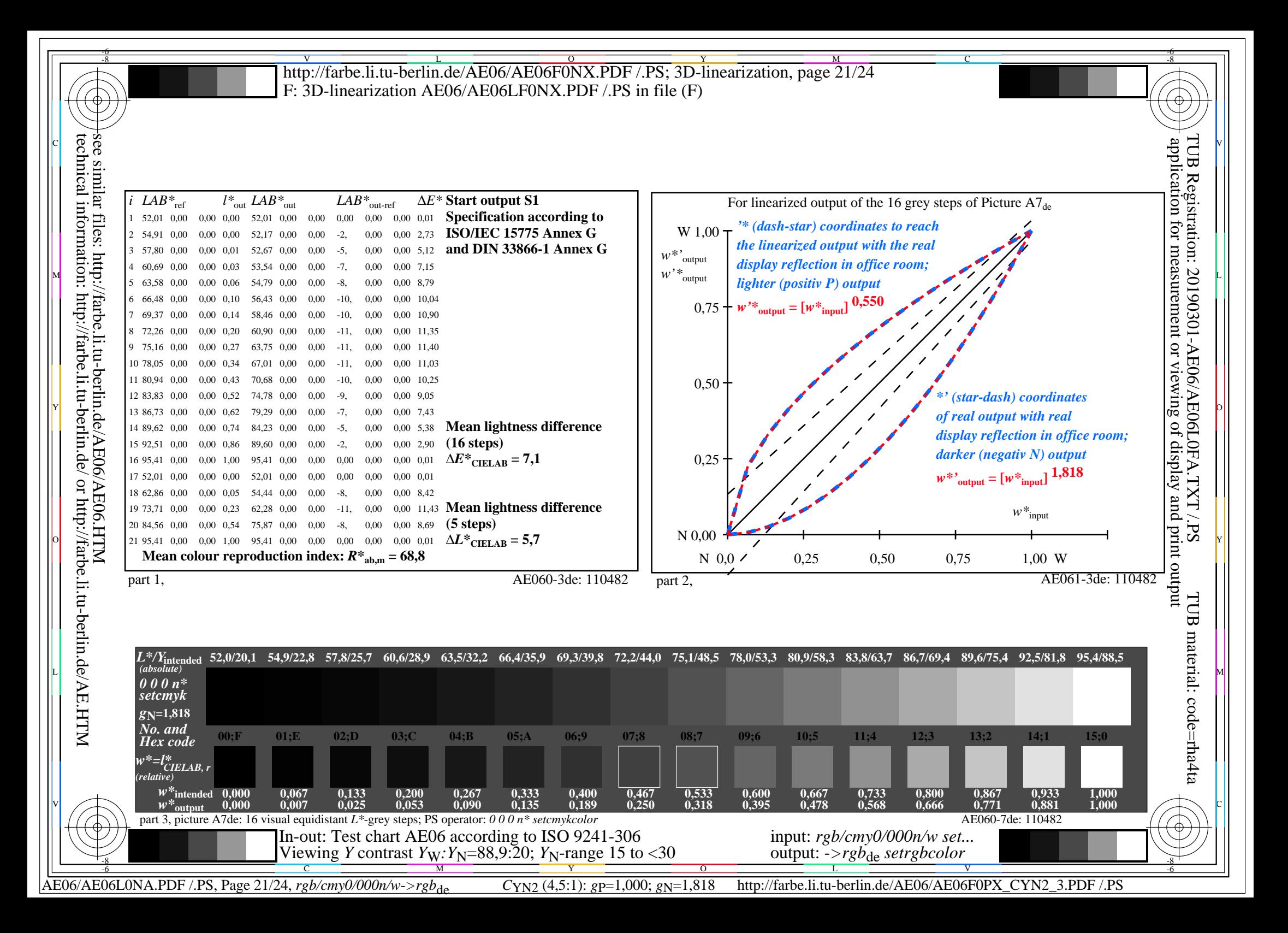

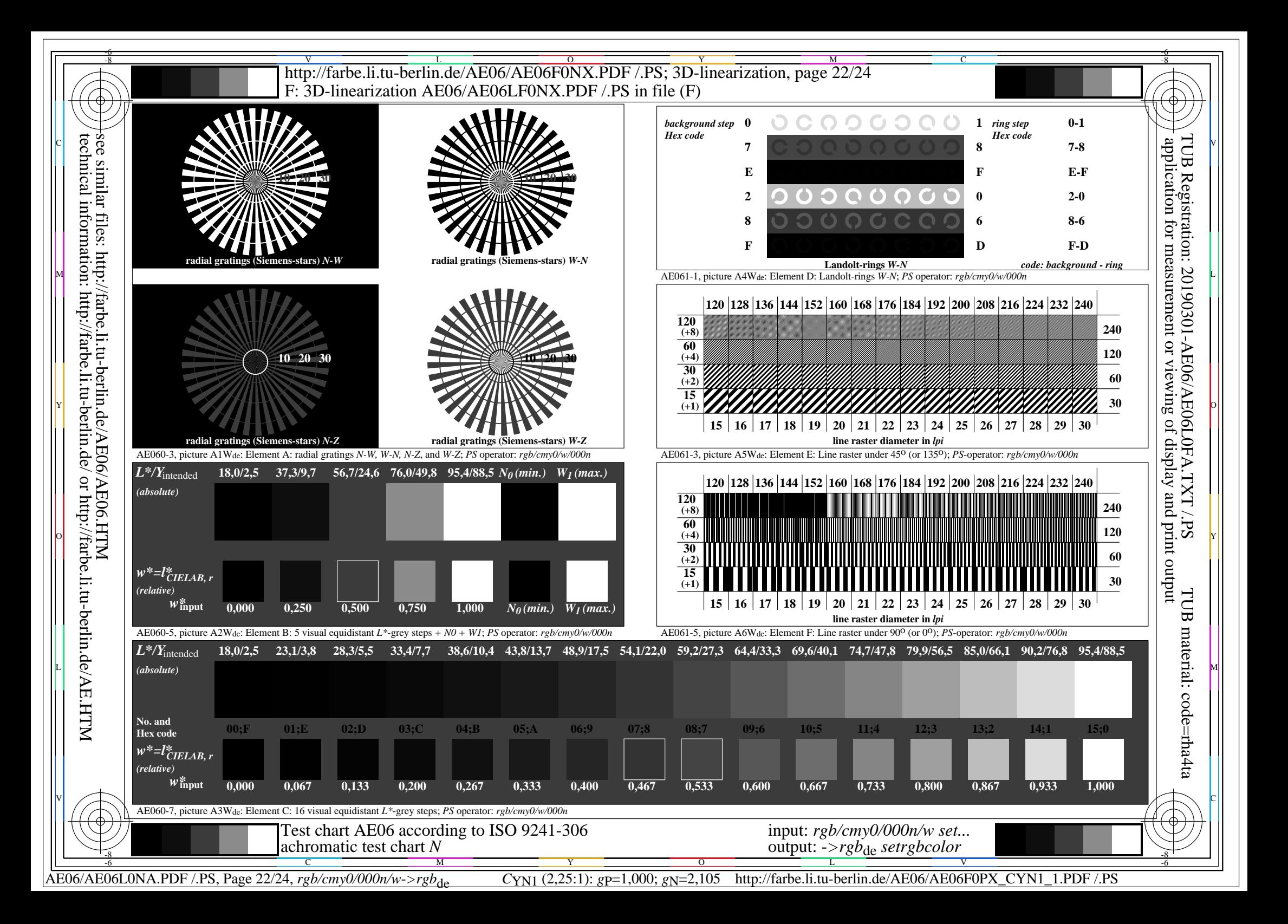

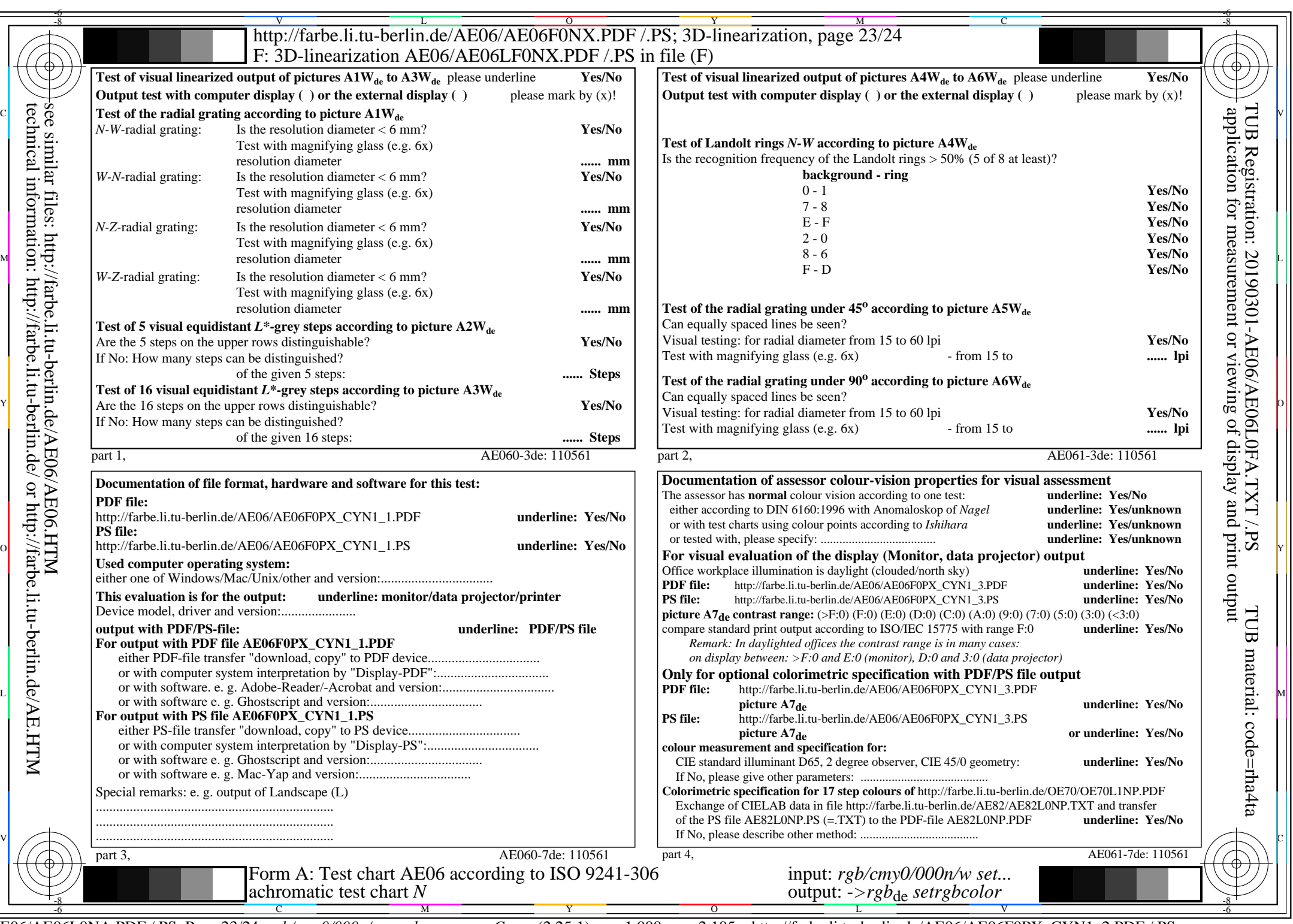

CYN1 (2,25:1):  $g$ p=1,000;  $g$ N=2,105 http://farbe.li.tu-berlin.de/AE06/AE06F0PX\_CYN1\_2.PDF /.PS

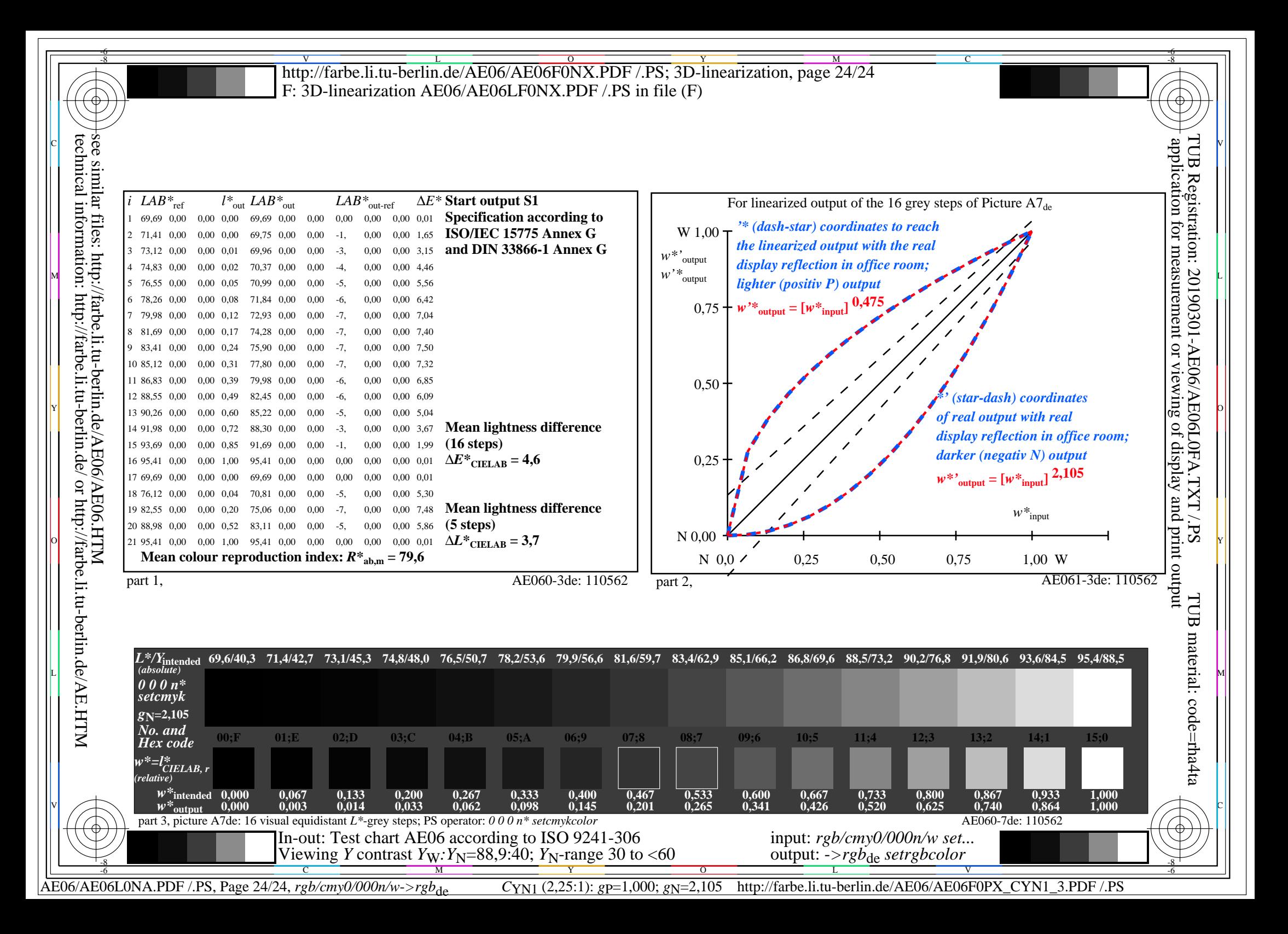